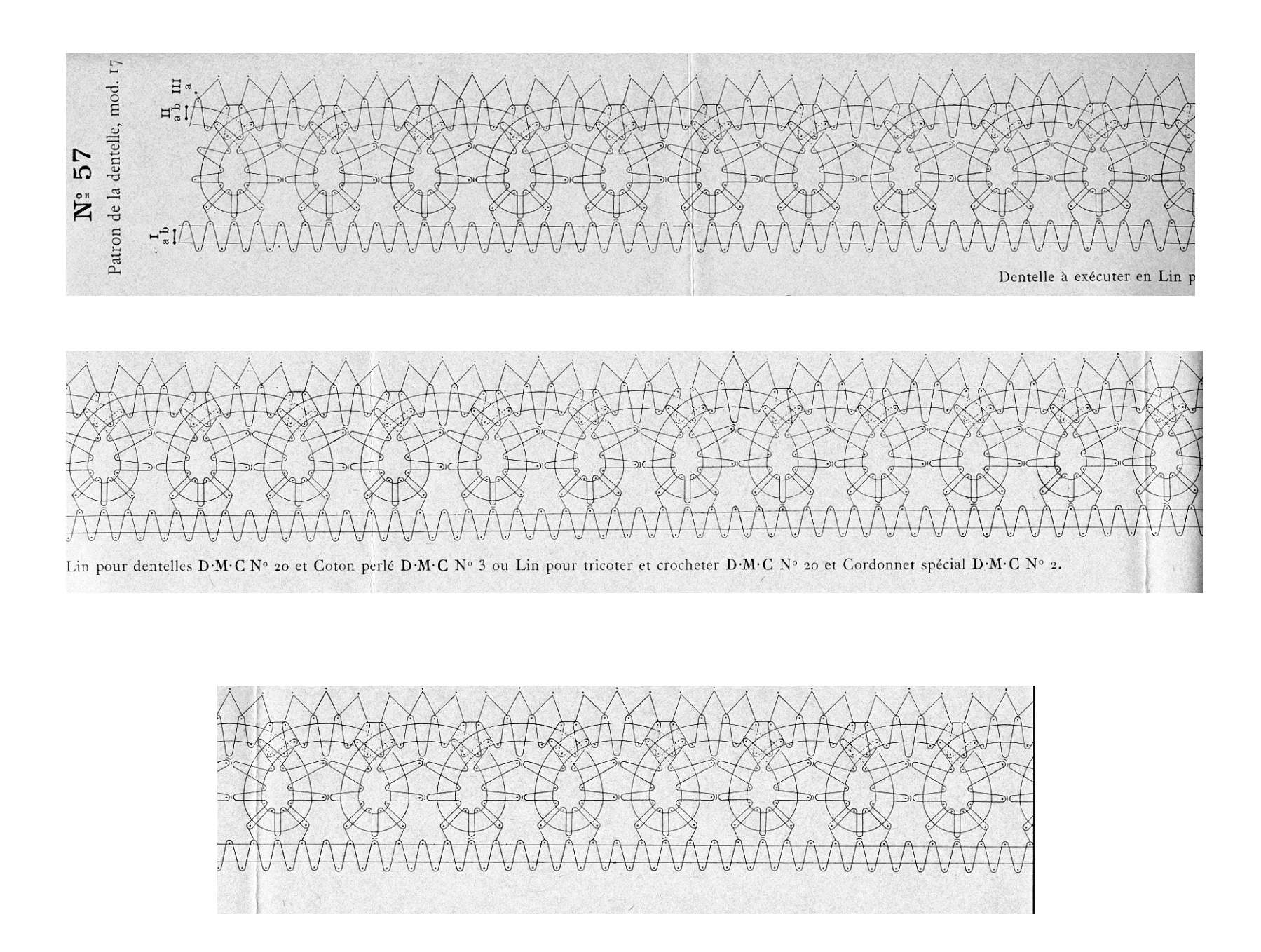

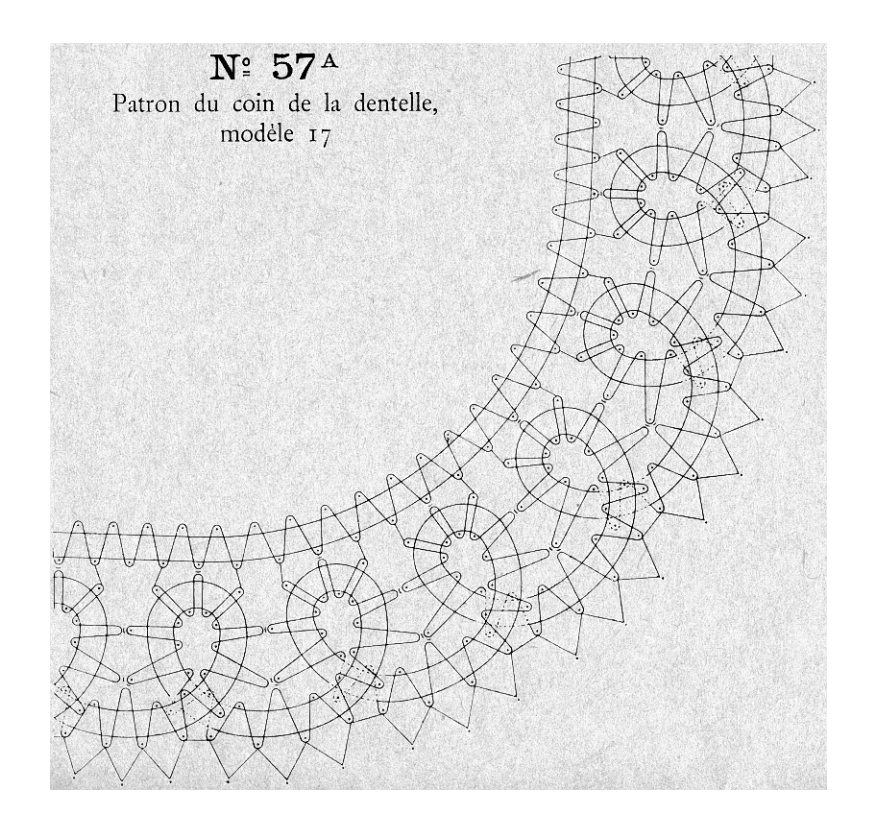

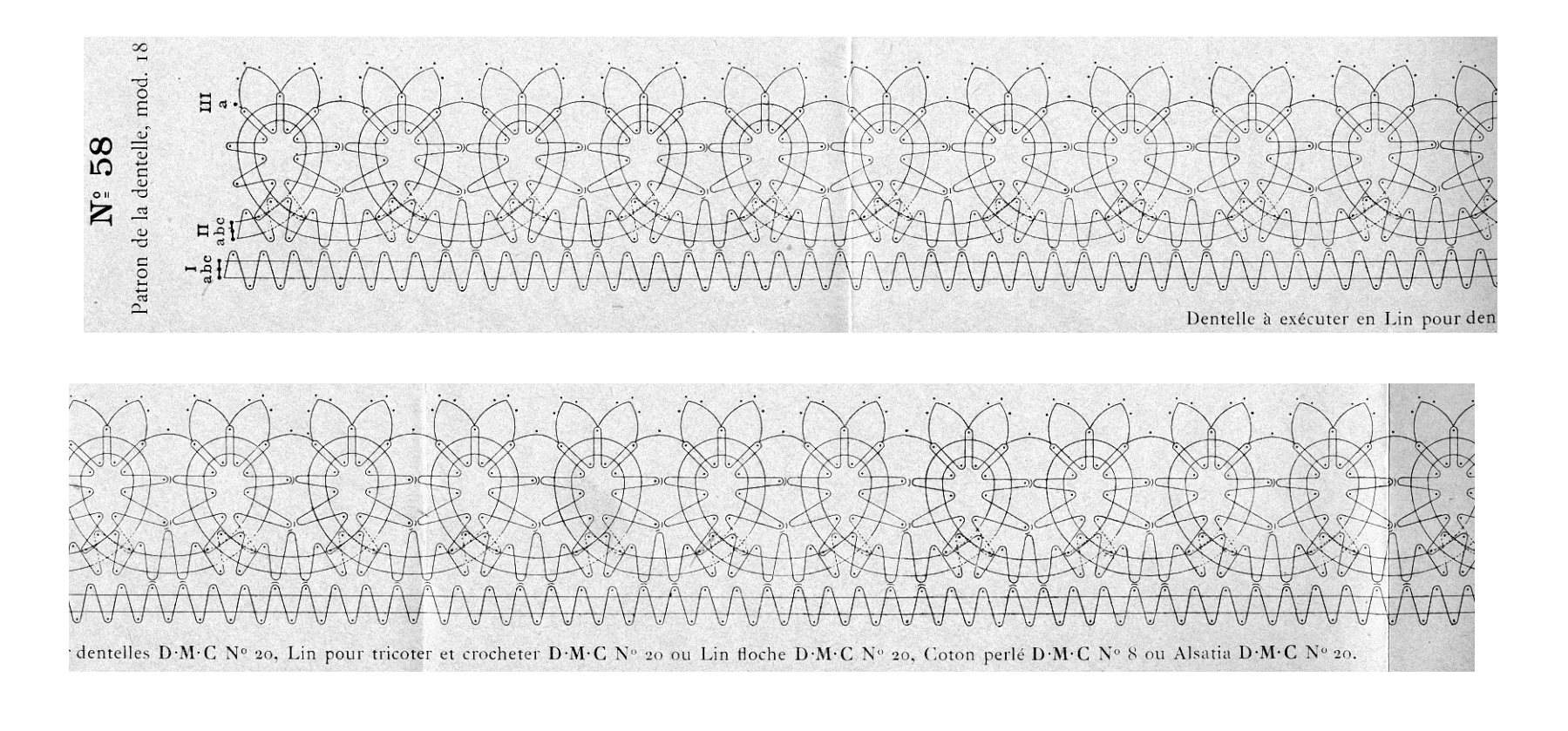

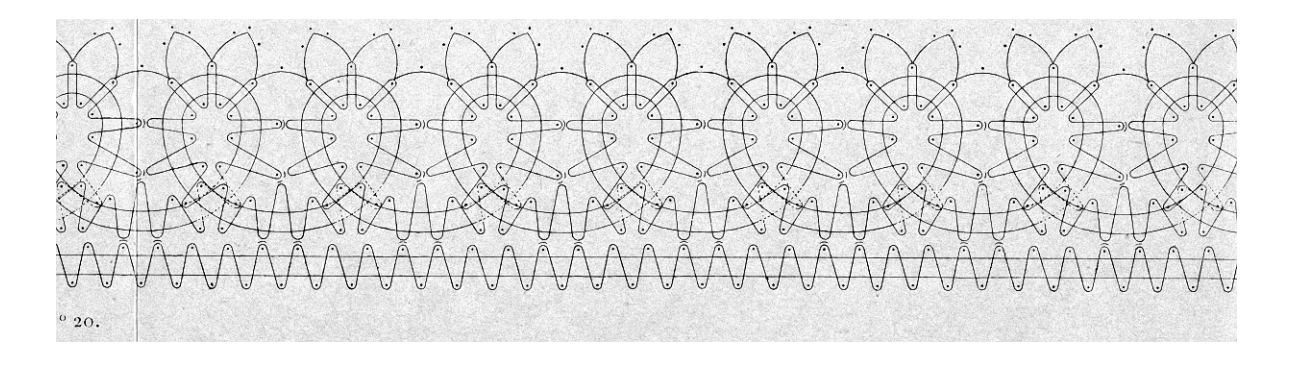

*Image reduced to fit on page. Multiply by 1.3 to return to original size* 

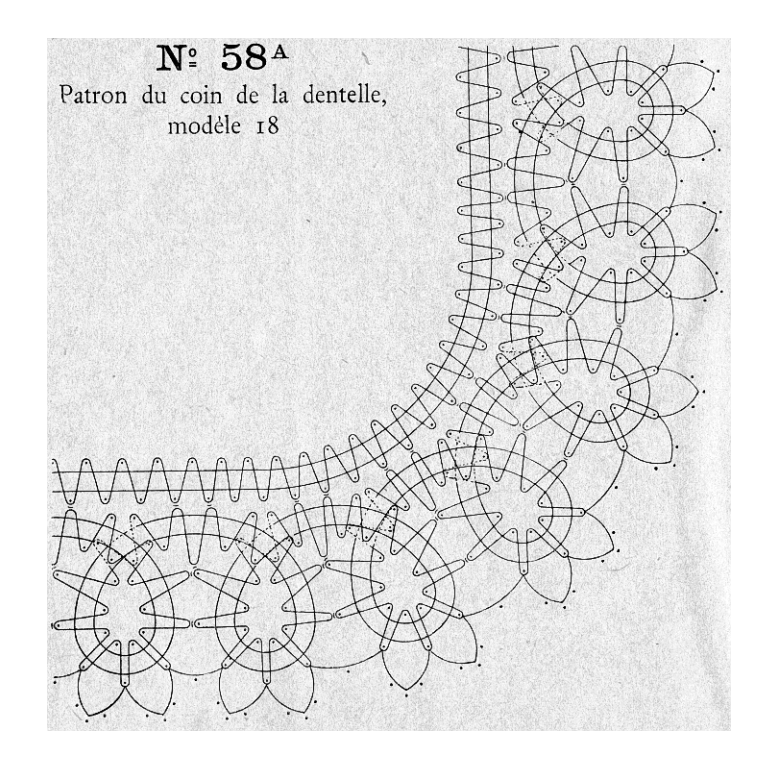

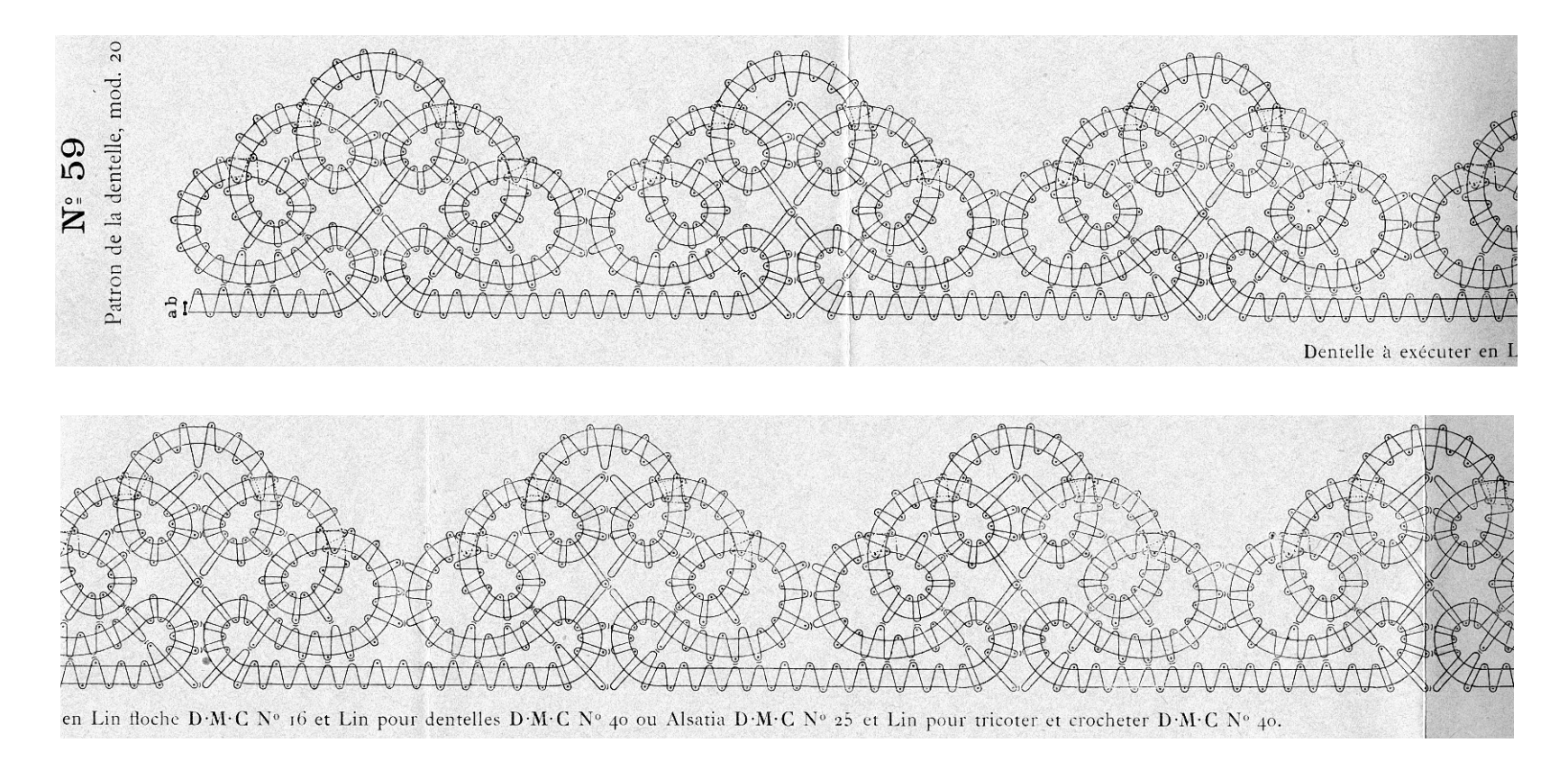

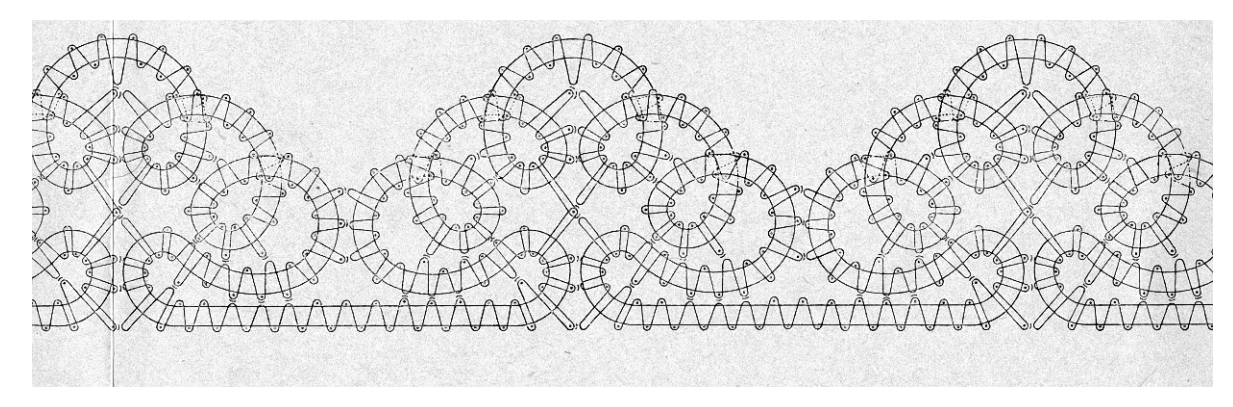

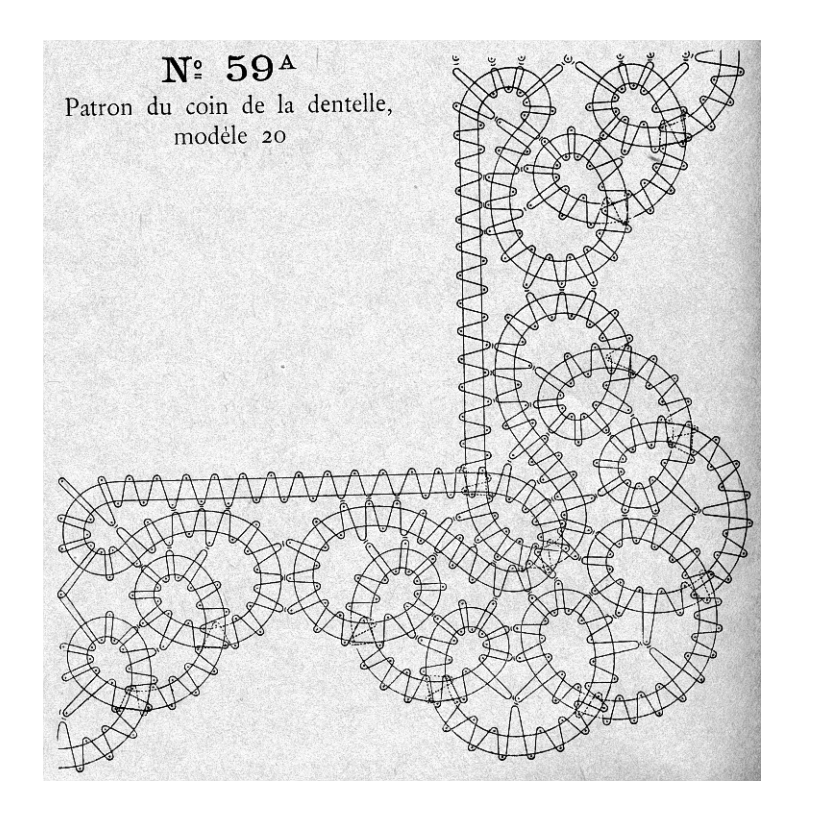

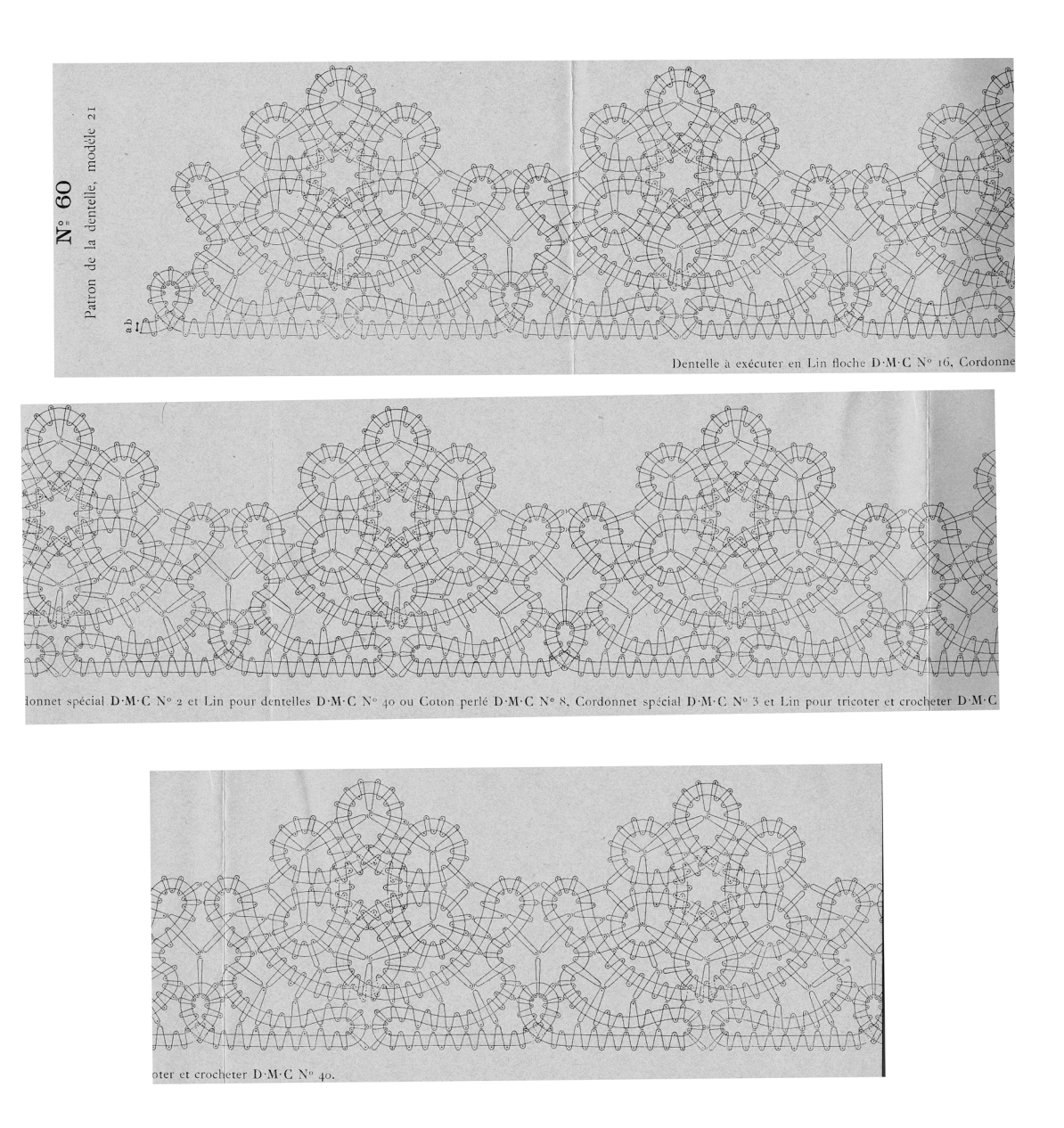

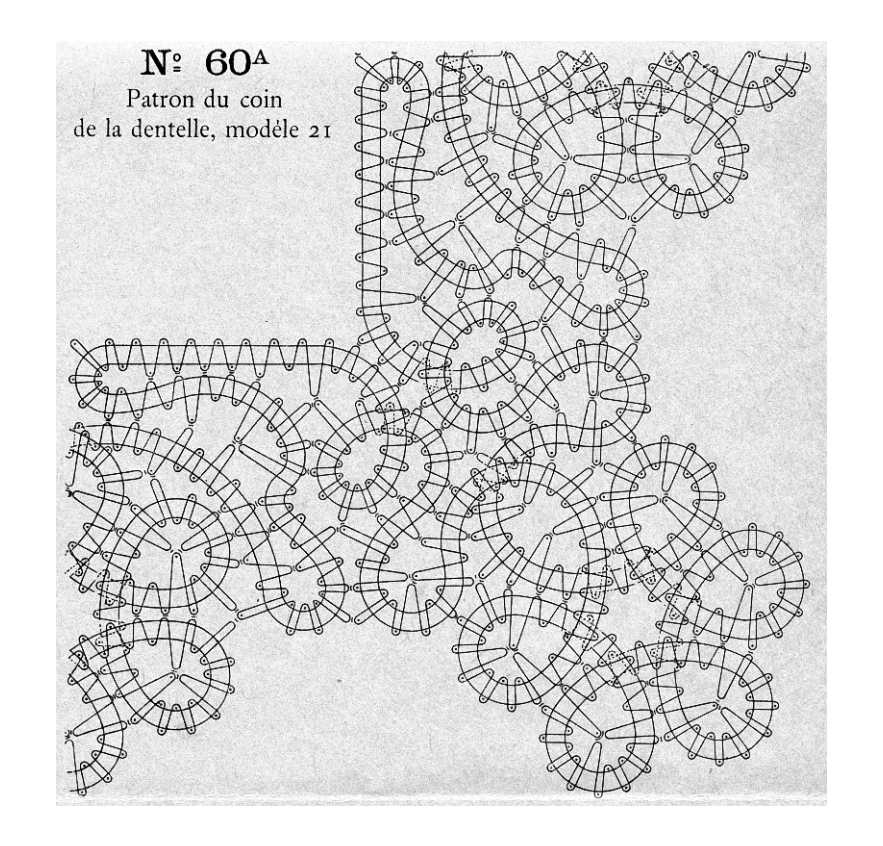

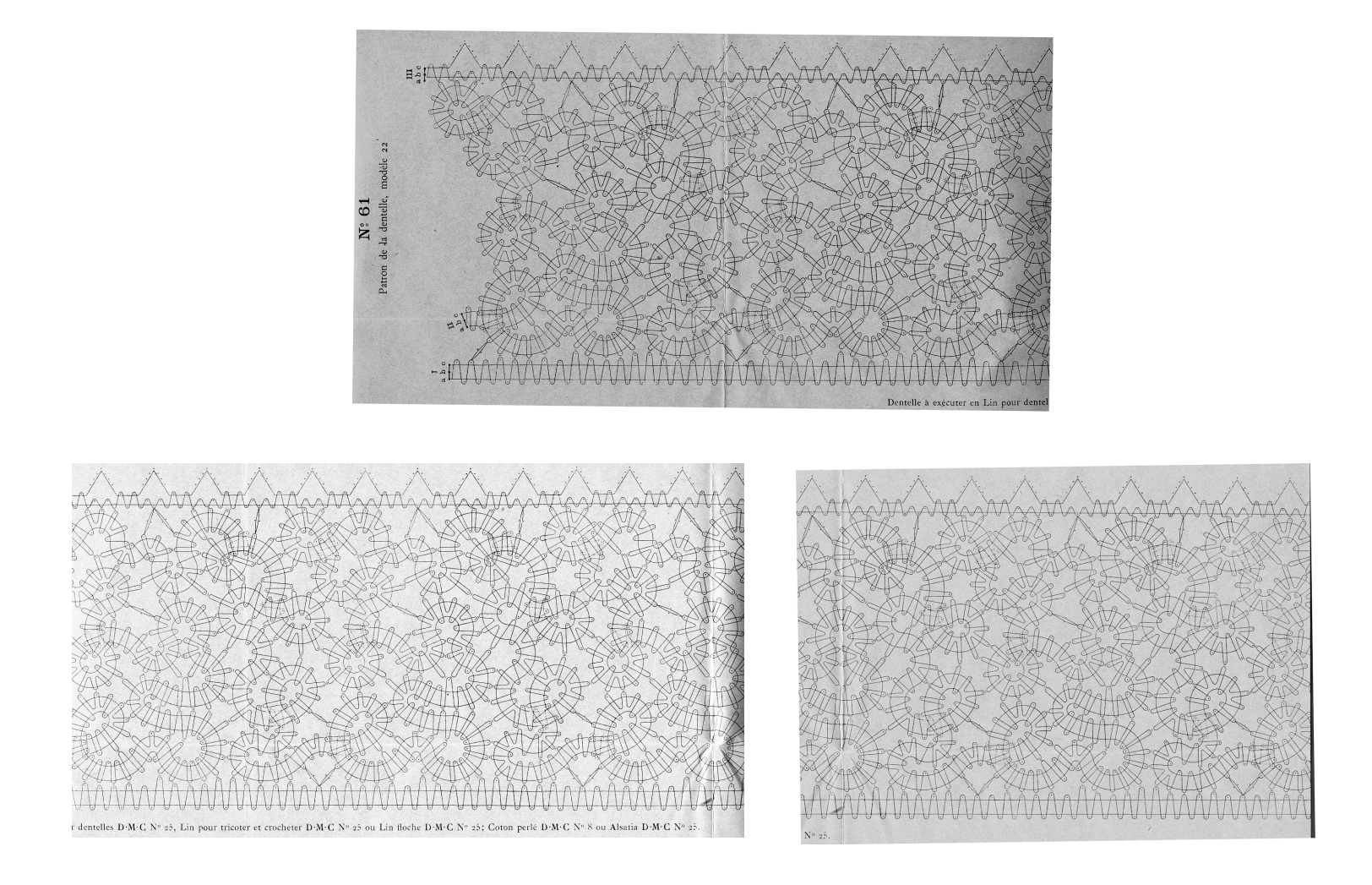

*Image reduced to fit on page. Multiply by 2.7 to return to original size* 

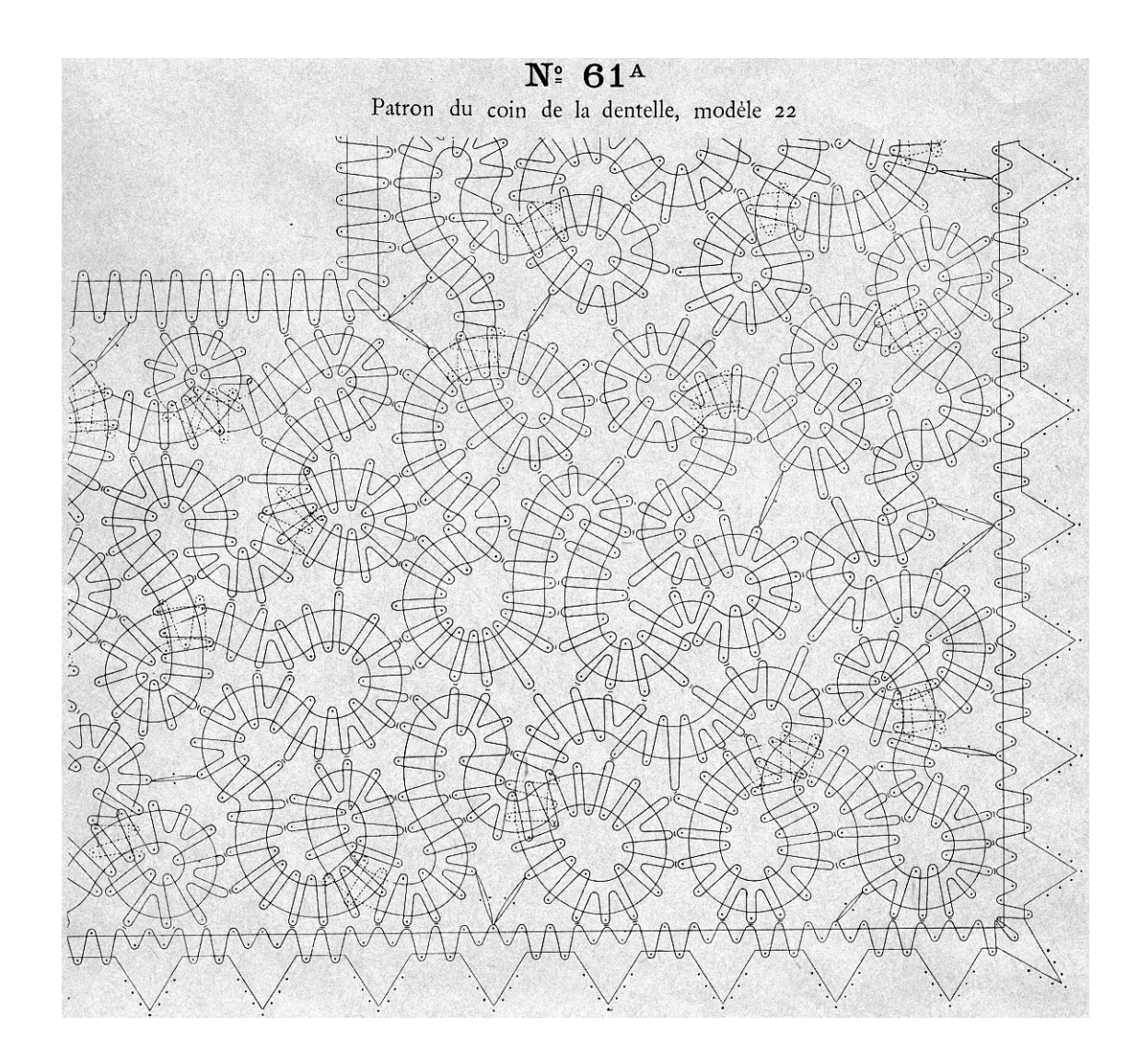

*Image reduced to fit on page. Multiply by 1.3 to return to original size*